# **API**

API "" .

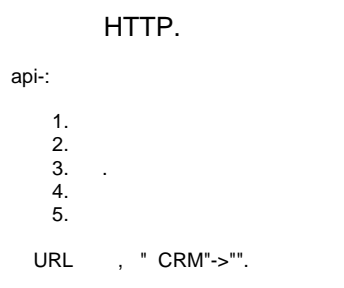

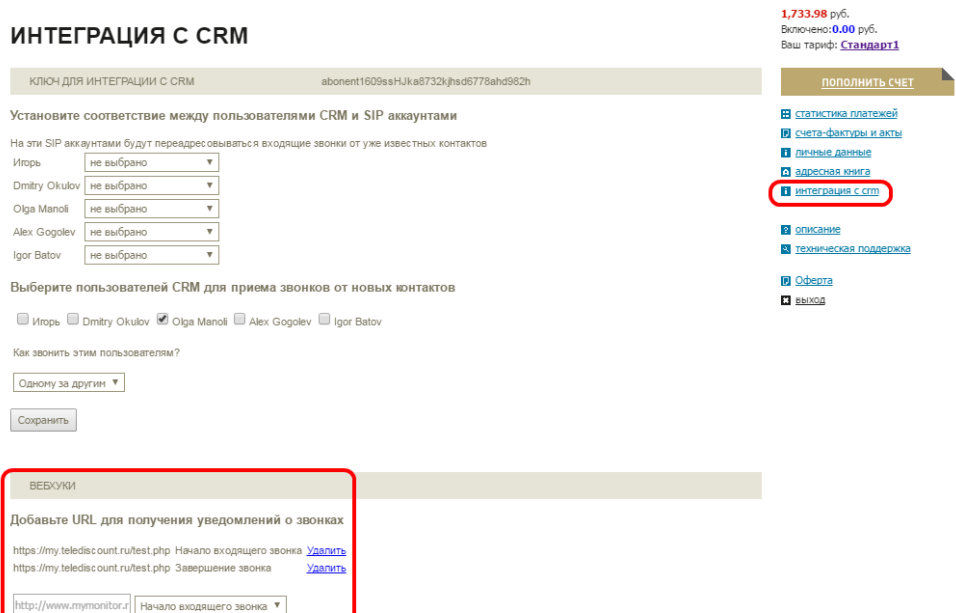

GET-, [https://my.telediscount.ru.](https://my.telediscount.ru/api.php/telephony/outcome?num_a=xxx&num_b=yyy) ID, .

[https://my.telediscount.ru/api.php/telephony/outcome?num\\_a=xxx&num\\_b=yyy&](https://my.telediscount.ru/api.php/telephony/outcome?num_a=xxx&num_b=yyy)abonent\_api\_key=FFFF

**num\_a** - sip-( ), SIP/0000000672

**num\_b** - sip- universal, 74951234567

**abonent\_api\_key –** 

 **.**

Добавить

 GET- URL "". :

[http://my\\_super\\_crm.ru/script/telediscount/income.php](http://my_super_crm.ru/script/telediscount/income.php)? num\_a=79039998877&num\_m=79037778899&setup\_time=98798798797897&api\_call\_id=c1f926a8f5727b77f9cbf39d8f35d061

**num\_a** -

 **.**

**num\_m** -

**api\_call\_id** - id

**setup\_time** - UNIX

GET- URL "".

:

 **.**

[http://my\\_super\\_crm.ru/script/telediscount/call\\_finished.php?num\\_a=79039998877&num\\_m=79037778899&num\\_b=SIP](http://my_super_crm.ru/script/telediscount/call_finished.php?num_a=79039998877&num_m=79037778899&num_b=SIP/0000000672&setup_time=98798798797897&connection_time=12&waiting_time=5&api_call_id=c1f926a8f5727b77f9cbf39d8f35d061) [/0000000672&setup\\_time=98798798797897&connection\\_time=12&waiting\\_time=5&api\\_call\\_id=c1f926a8f5727b77f9cbf39d8f35d061](http://my_super_crm.ru/script/telediscount/call_finished.php?num_a=79039998877&num_m=79037778899&num_b=SIP/0000000672&setup_time=98798798797897&connection_time=12&waiting_time=5&api_call_id=c1f926a8f5727b77f9cbf39d8f35d061)

### **num\_a** -

**code\_name\_num\_a** -

## **num\_m** -

**num\_b** - SIP- ( , num\_b )

**code\_name\_num\_b** -

**api\_call\_id** - id

**setup\_time** - UNIX

**connection\_time** -

#### **waiting\_time** -

**price** -

 **.**

[my.telediscount.ru](http://my.telediscount.ru/) .

[https://my.telediscount.ru/api.php/telephony/get\\_calls?abonent\\_api\\_key=345jf201kmn4bc6r72mn7cvu&api\\_call\\_id=](https://my.telediscount.ru/api.php/telephony/get_calls?api_key=345jf201kmn4bc6r72mn7cvu&api_call_id=c1f926a8f5727b77f9cbf39d8f35d061)xxx&num\_a=yyy\$num\_m=qqq&num\_b  $=zzz$ 

#### **api\_call\_id, num\_a, num\_m, num\_b** - , .

#### **abonent\_api\_key** – CRM

json .

```
 "abonent_id"=> 
       "setup_time"=> UNIX TIMESTAMP
       "service_name"=> , - ivr (), sip_outcome ( ), sip_internal ( )
       "num_a"=> 
       "code_name_num_a"=> 
      "num_m" => => "num_b" 
       "code_name_num_b"=> 
"num_a_connection_time"=> "num_a" 
"num_b_connection_time"=> "num_b" 
       "connection_time"=> "num_a" "num_b" 
"num_a_waiting_time"=> "num_a" 
"num_b_waiting_time"=> "num_b" 
       "recorder_file"=> 
       "price"=> 
       "api_call_id"=>id
```
[https://my.telediscount.ru/api.php/telephony/get\\_record?abonent\\_api\\_key=345jf201kmn4bc6r72mn7cvu&api\\_call\\_id=x](https://my.telediscount.ru/api.php/telephony/get_record?api_key=345jf201kmn4bc6r72mn7cvu&api_call_id=d33b255e7131aa8a3e9acb44e95a87cb)xx

**abonent\_api\_key** – CRM

**api\_call\_id** – id

 **.**